# **Toward Prioritizing Code Smell Detection Results** for Prefactoring

Natthawute Sae-Lim, Shinpei Hayashi, Motoshi Saeki

Department of Computer Science Graduate School of Information Science and Engineering Tokyo Institute of Technology

# **INTRODUCTION**

# **Code smell detector**

#### u**Code smell detector**

- A tool that detect code smells by analyzing source code
- **n** Suggests refactoring opportunities to developers

### ◆ Problem: Ignoring current context of developer

- E.g. "I'm going to implement the XXX feature"
- $\blacksquare$  The results are mixed with
	- $\blacksquare$  Smells relevant to the context
	- $\blacksquare$  Smells irrelevant to the context
- **n** Results do not fit **prefactoring** phase

Refactoring **before** implementing feature

# **Motivating example**

**Very large and complex | 162 LOC** 

**Original** result when applying ArgoUML v4.2 to code smell detector

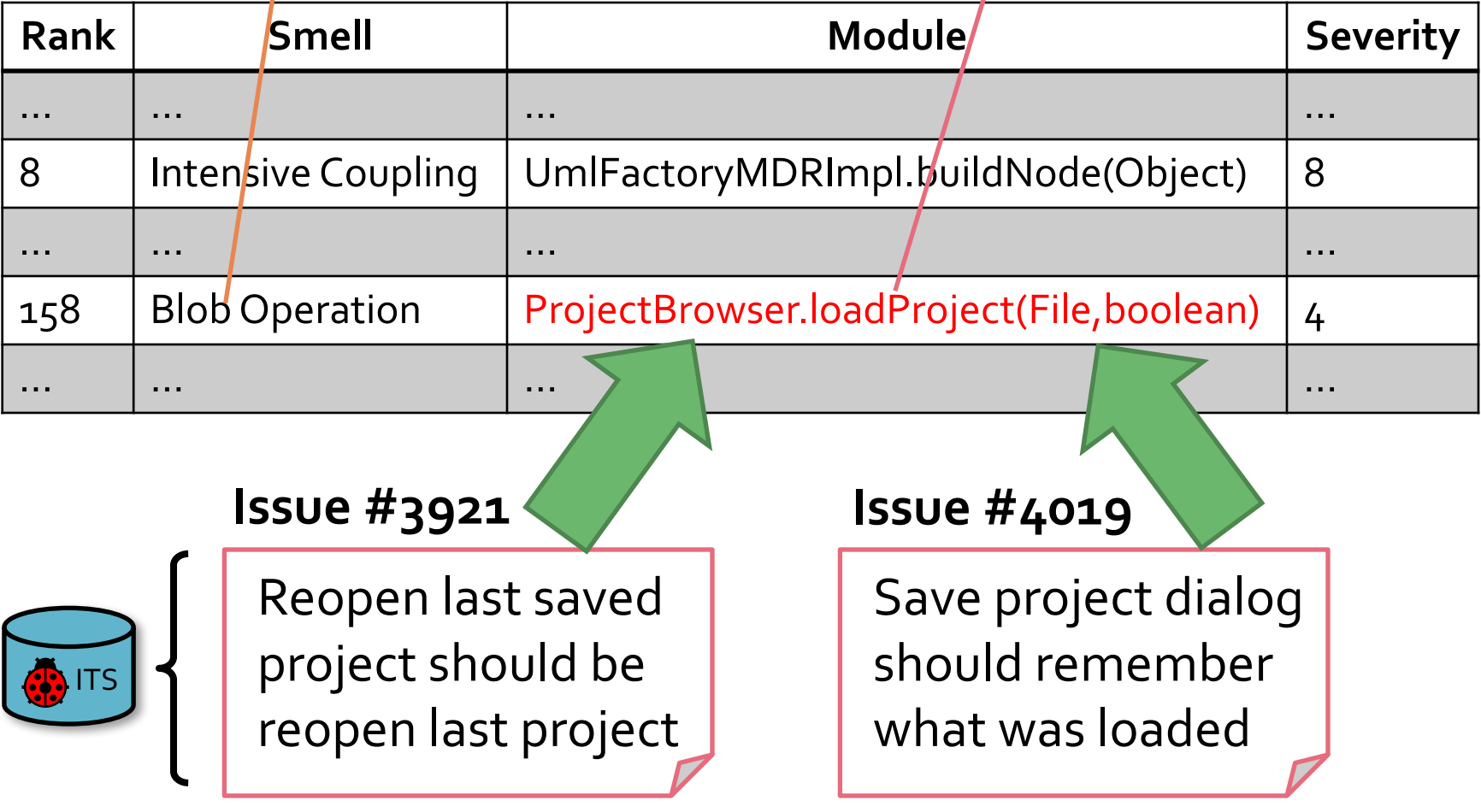

Issues to be solved until RELEASE-v2.0

### **Goal**

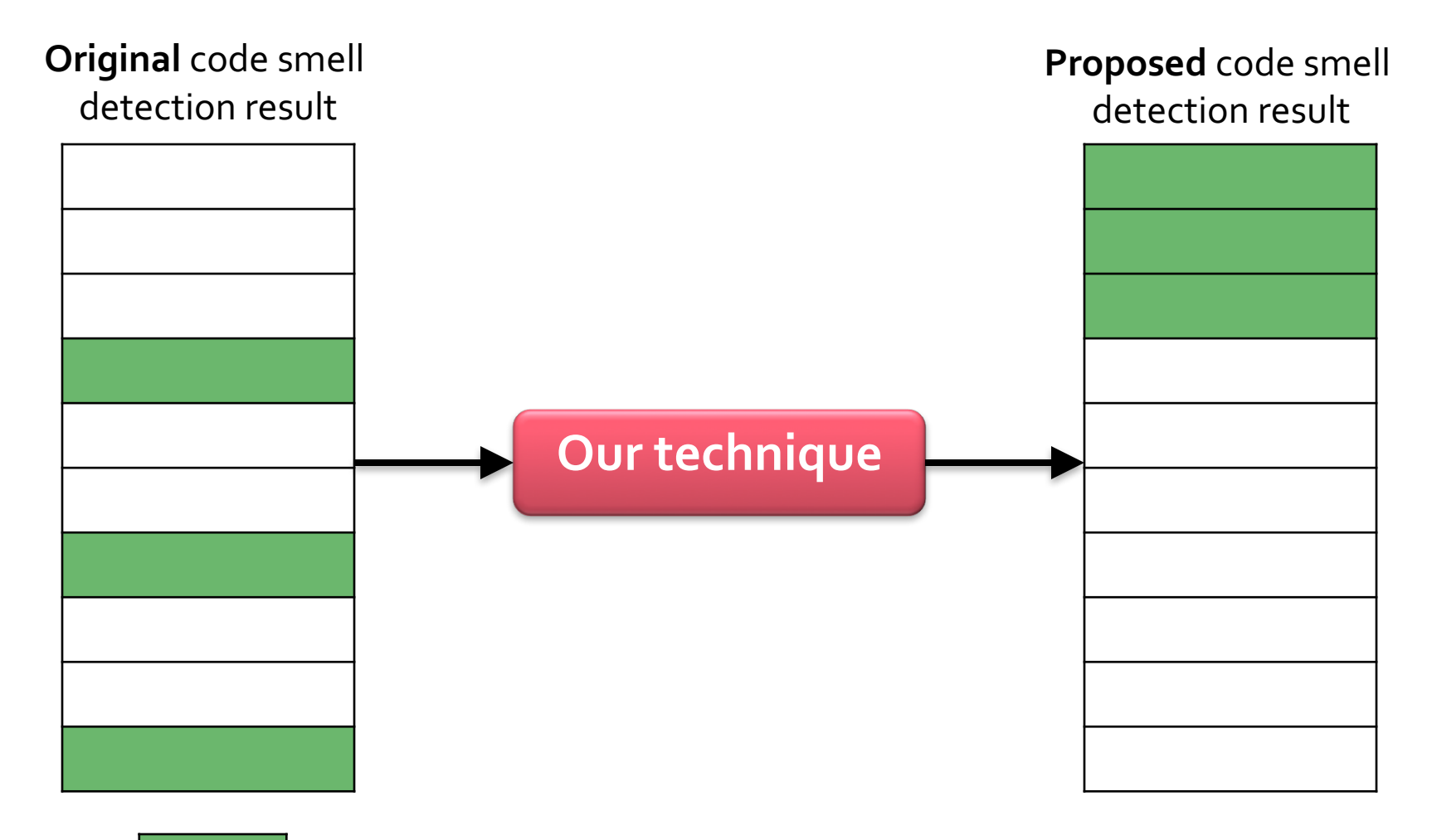

Smells that are relevant to developers' context

# **PROPOSED TECHNIQUE**

# **Developer's context**

### u**Developer's context = modules to be modified**

#### $\blacklozenge$  **Issue-driven software development project**

- **Adopting issue tracking system**
- Having list of issues needed to be solved before release

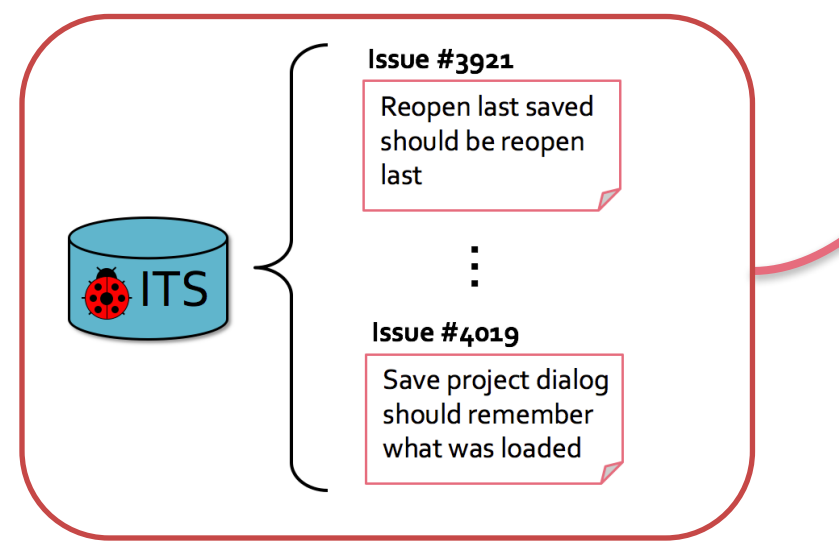

**n** This list is used to estimate developer's context

# **Feature location technique**

#### ◆ Identify modules in source code that related to a **feature**

◆ **Feature location →** Change prediction

#### **Change description #3921**

The option to automatically load the last saved project on startup of ArgoUML I think would be more useful as reopen last project (ie last opened project or last saved project)

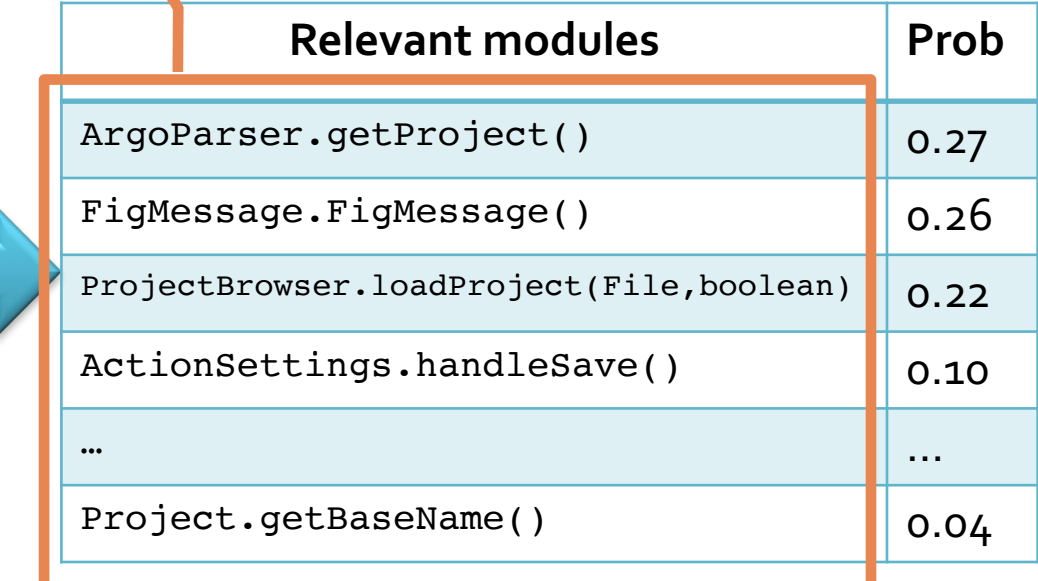

# **Approach overview**

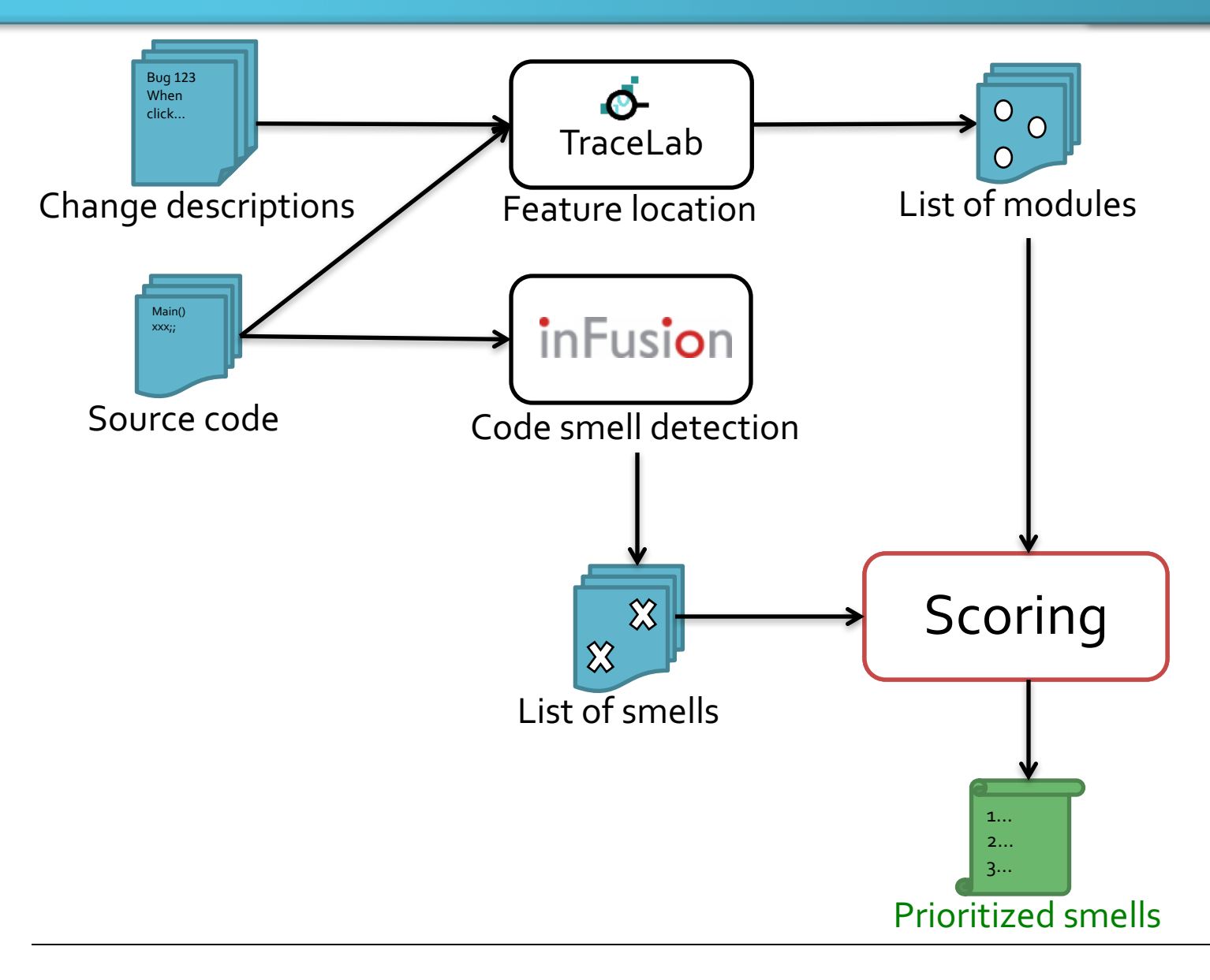

# **Approach overview**

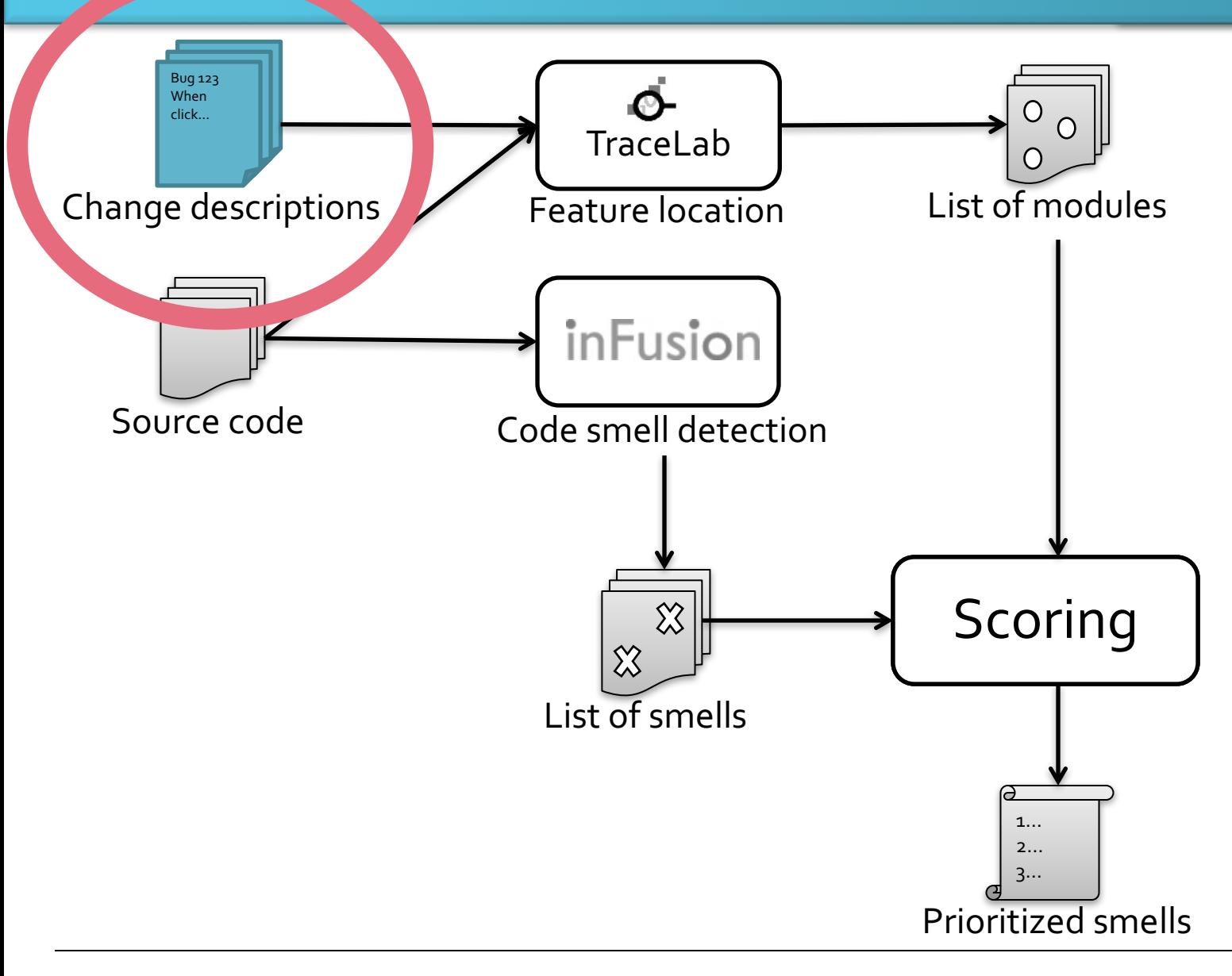

# **Preparing change descriptions**

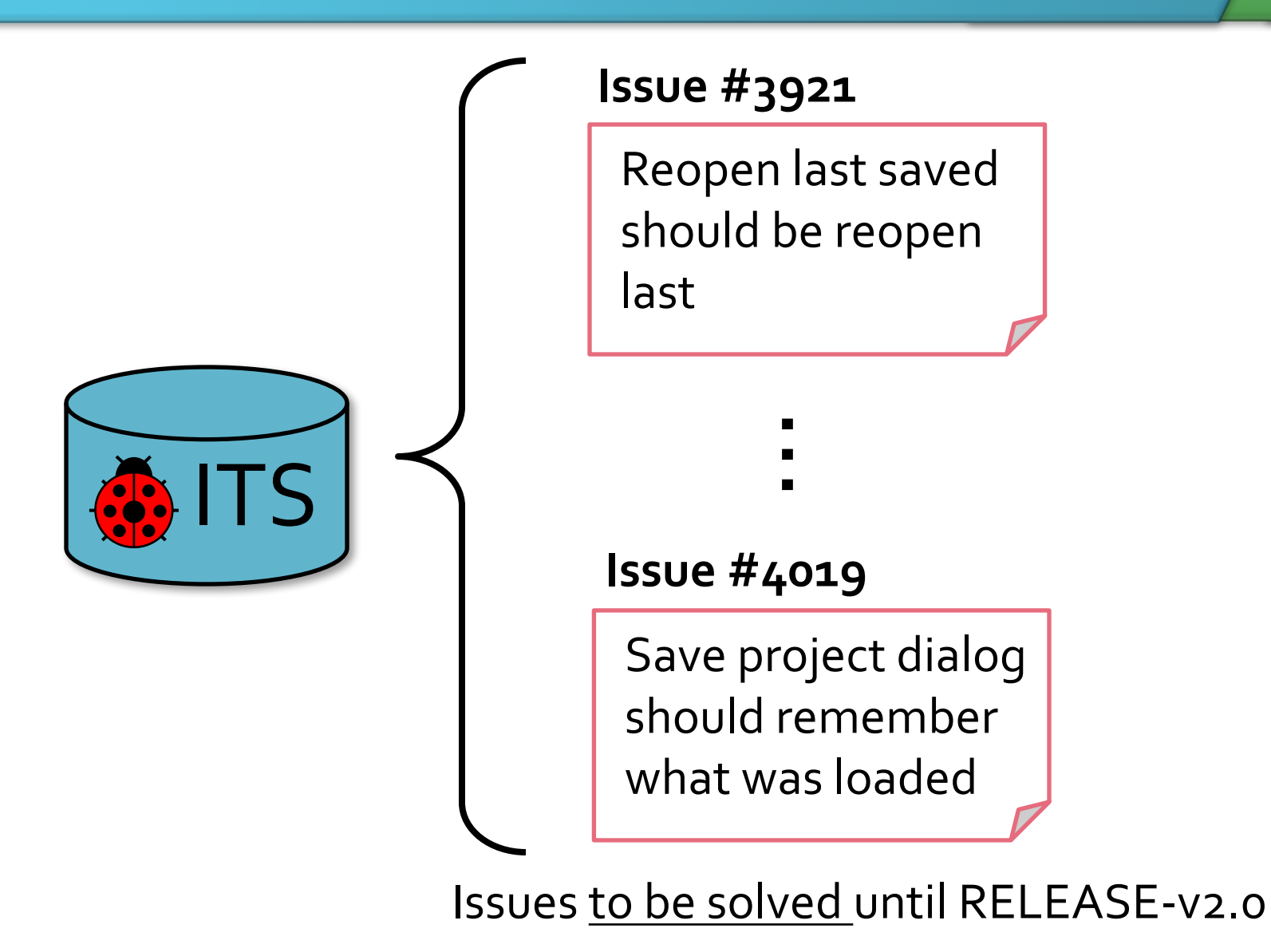

# **Approach overview**

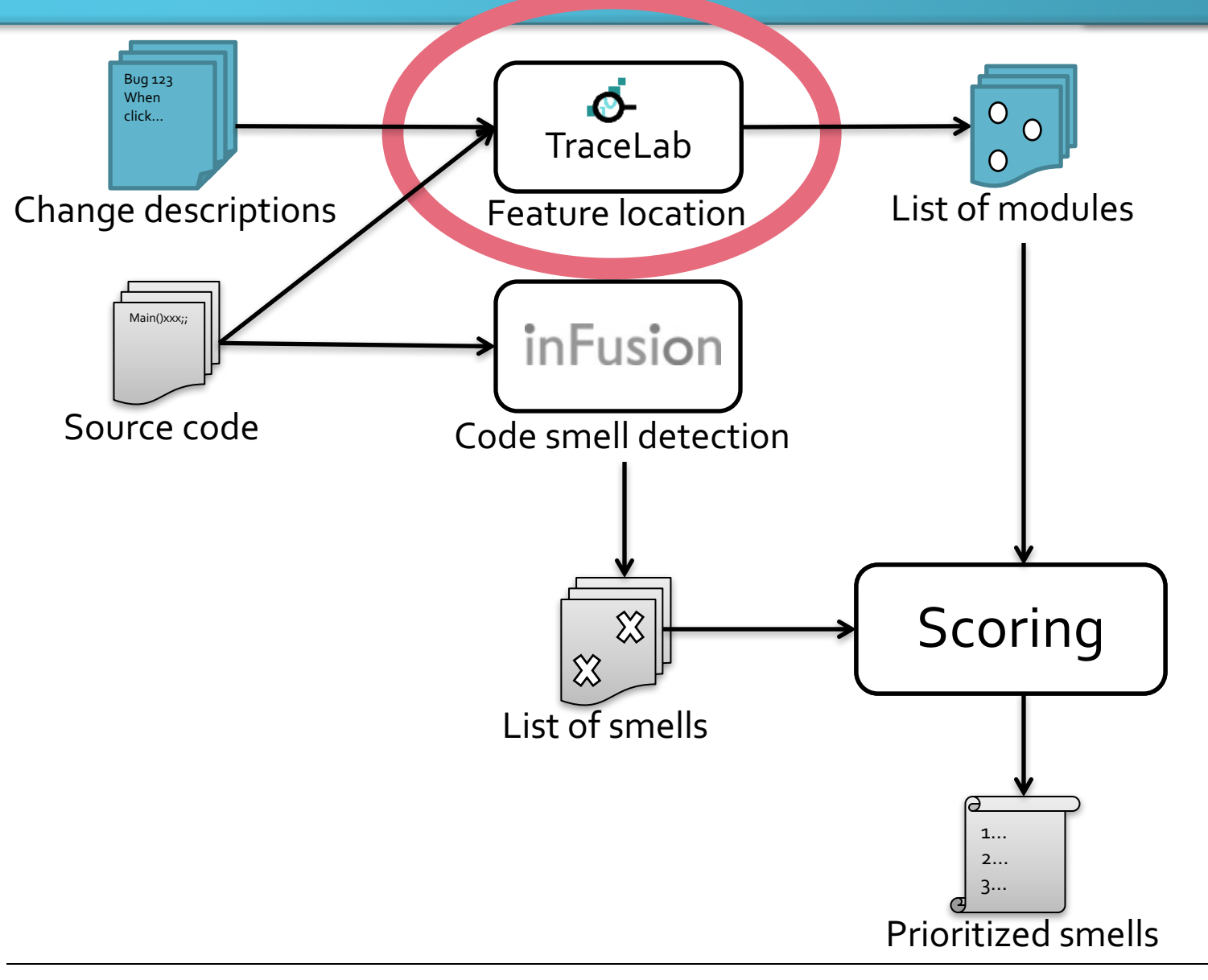

# **Applying feature location technique**

#### ◆ Obtaining relevant sets of modules

…

#### **Change description #3921**

The option to automatically load the last saved project on startup of ArgoUML I think would be more useful as reopen last project (ie last opened project or last saved project)

#### **Change description #4019**

The save project dialog assumes you want to save as the filename of the last project you saved rather than the last project you loaded.

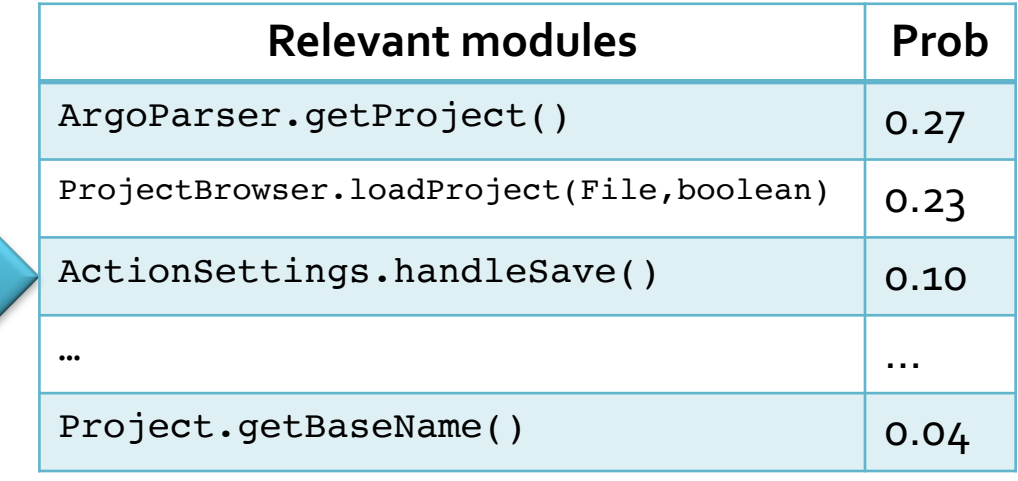

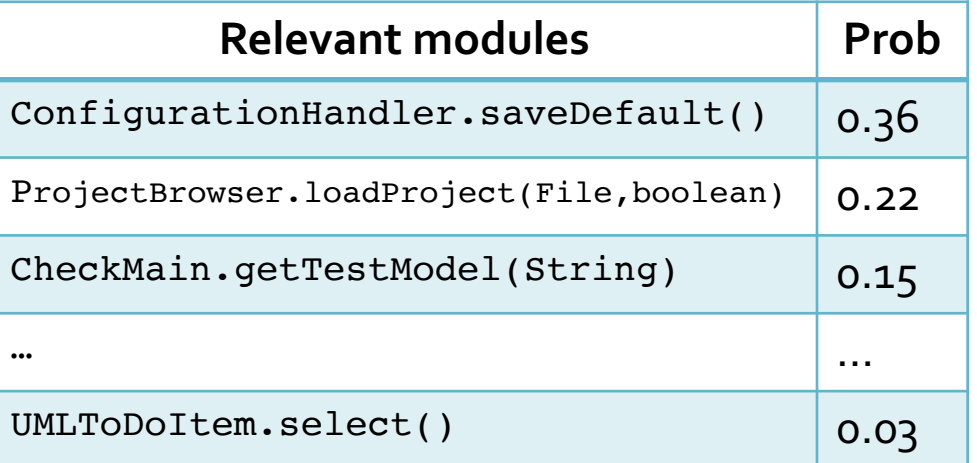

# **Approach overview**

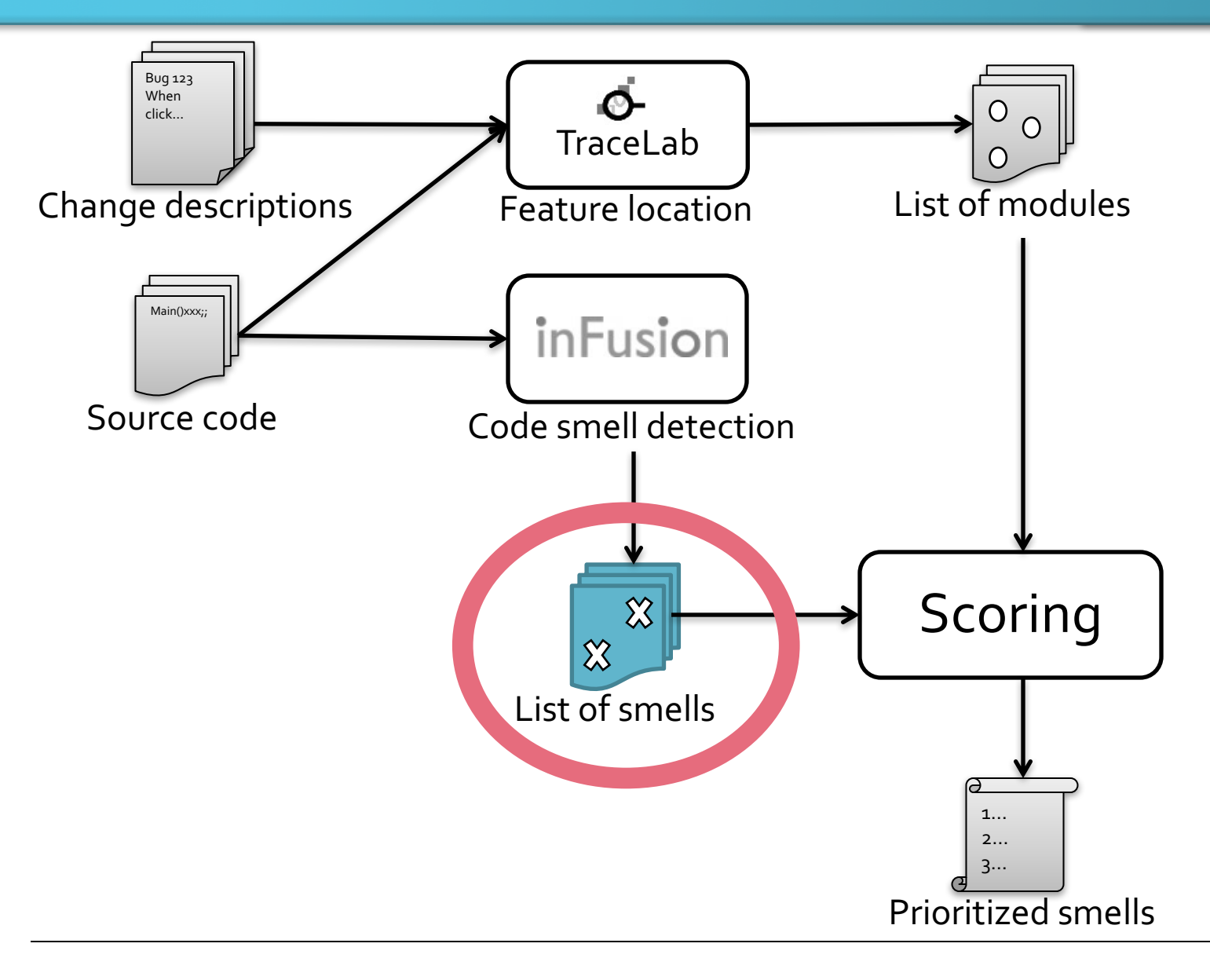

### **Code smell detection result**

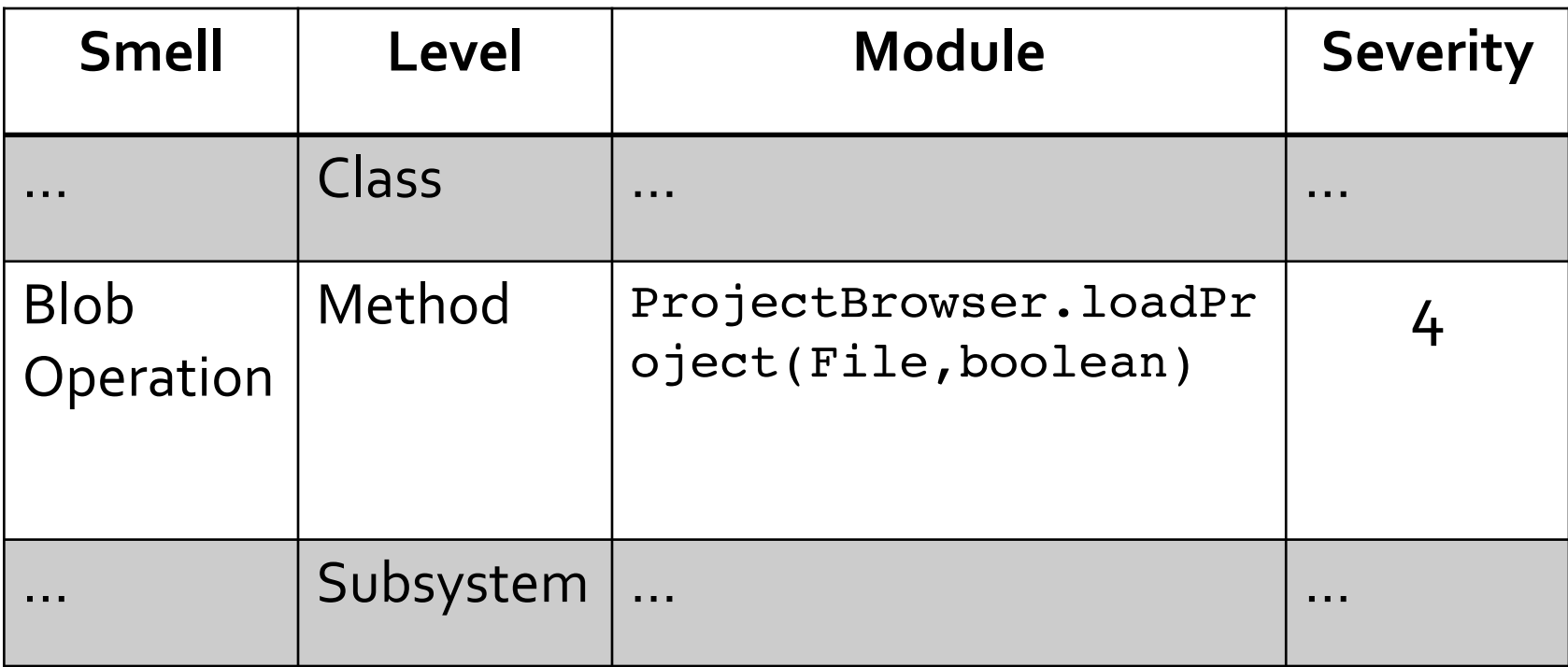

# **Approach overview**

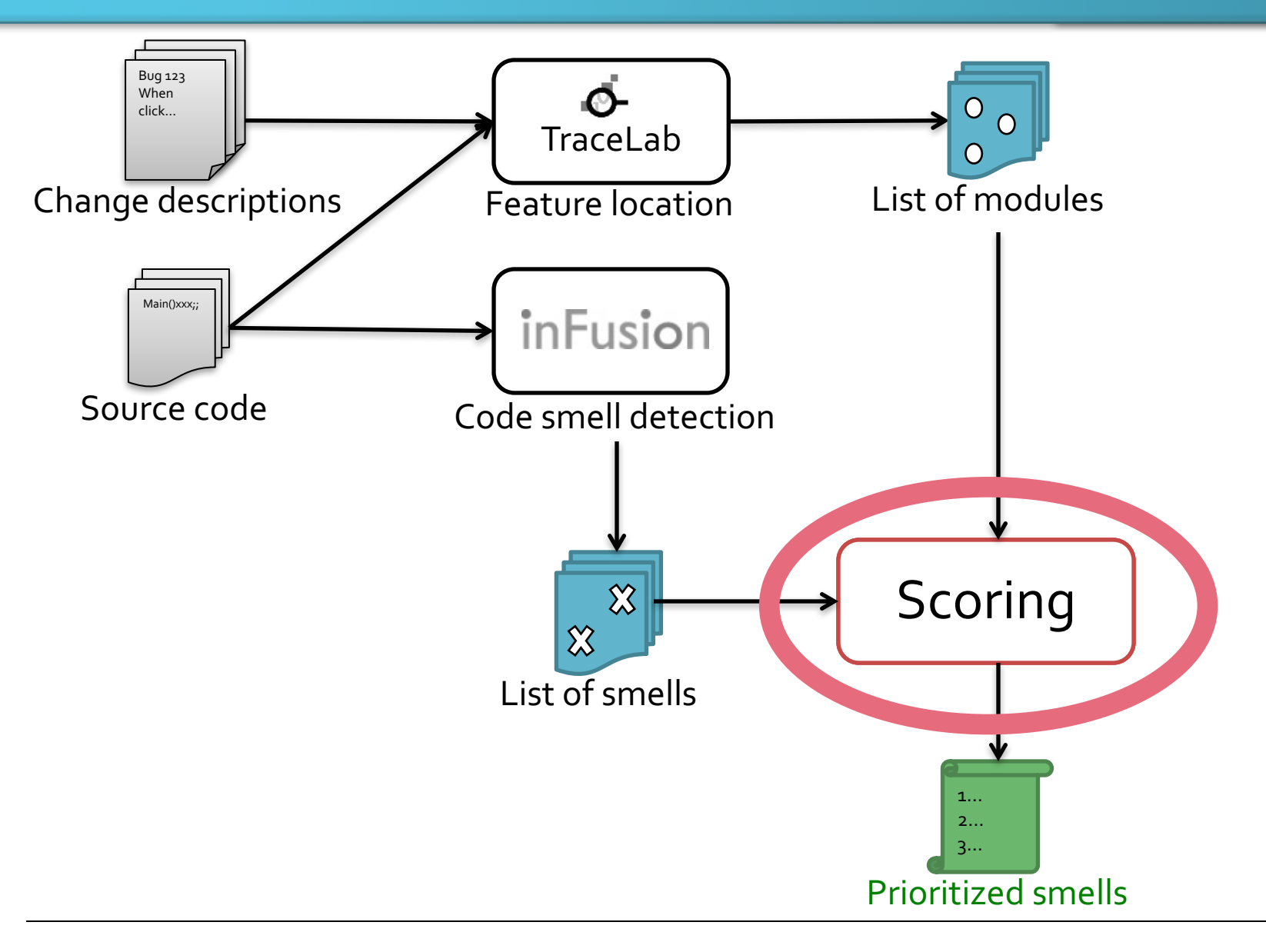

# **Scoring**

#### ◆ Counting matched module in FL result

#### **Relevant modules Prob** ArgoParser.getProject() 10.27 ProjectBrowser.loadProject(File, b) oolean) 0.23 … … … … … … … … … … … … … … <mark>…</mark> … … Project.getBaseName() 0.04 **Relevant modules Prob** ConfigurationHandler.saveDefault( ) 0.36 ProjectBrowser.loadProject(File, oolean) 0.22 … … UMLToDoItem.select() 0.03 **#4019**

17

#### **Code smell detection result**

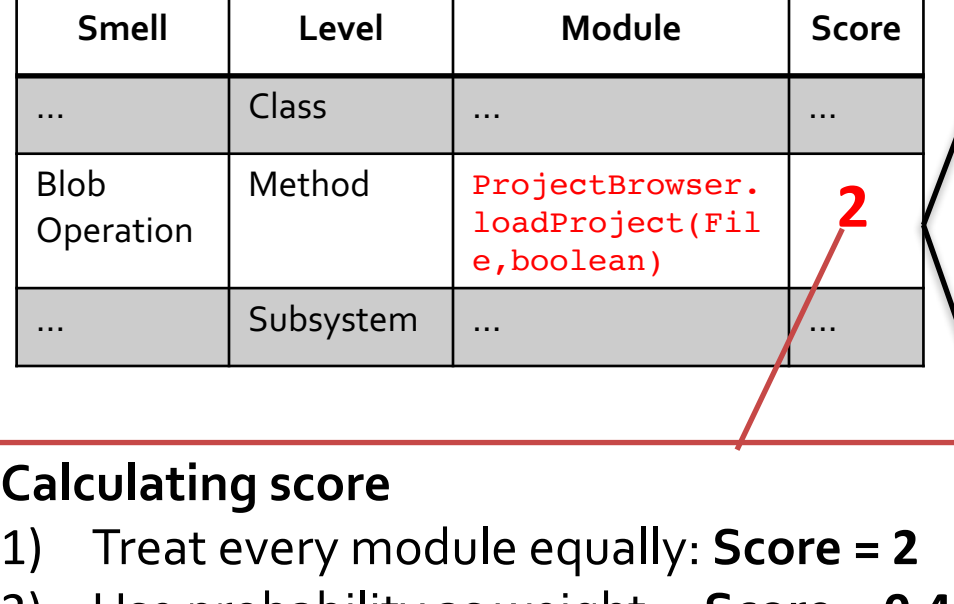

2) Use probability as weight: **Score = 0.45**

#### **Feature location result #3921**

# **Ordering by score**

#### **Original** code smell detection result

#### **Prioritized** code smell detection result

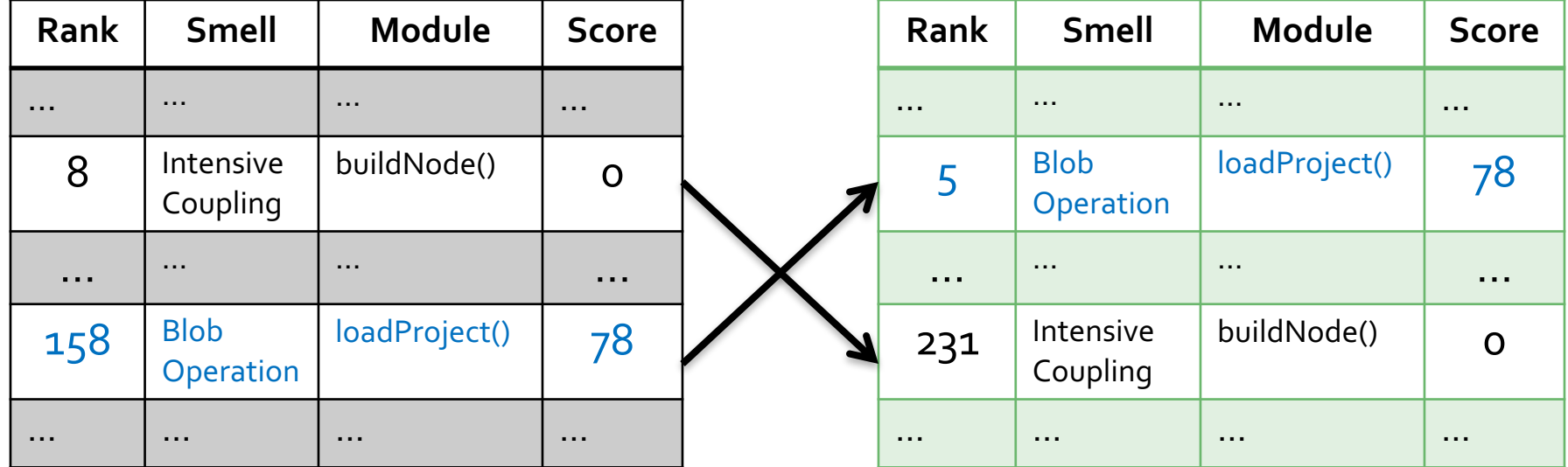

# **PRELIMINARY EVALUATION**

# **Evaluation questions**

◆ **EQ 1: Does our technique place relevant smells in the higher rank?** 

#### ◆ **EQ 2: Does our technique applicable to every smell level?**

### ◆ EQ 3: Which weighting scheme is better?

- **Treating every smell equally**
- **Journal Using the probability value from FL result**

# **Subjects**

#### ◆ Use Dit et al.'s Feature location benchmark data

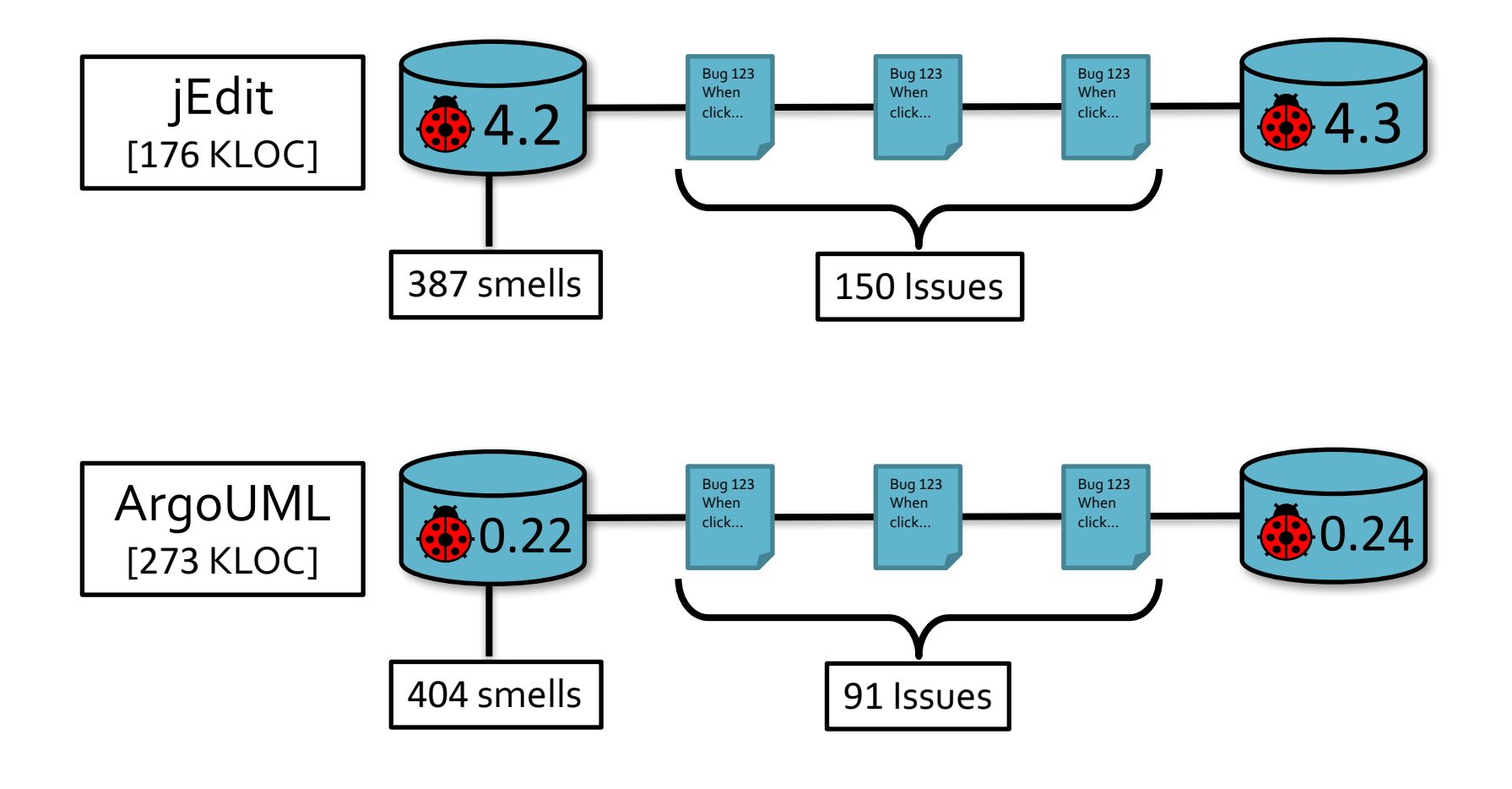

# **Evaluation metric**

### u**Average precision**

- Metric for evaluating the quality of ranking documents
- <sup>n</sup> Relevant documents in **higher rank** contribute **more value** than the ones in lower rank

### ◆ Calculate average precision for:

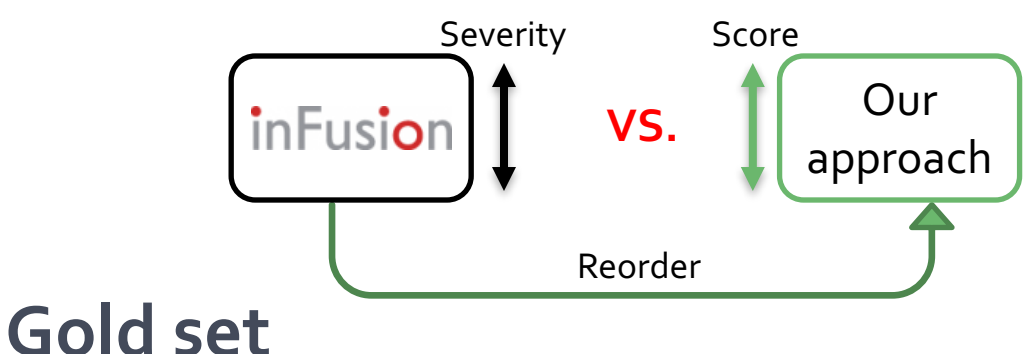

**n** Smells occurring in the modules *actually* modified during two releases

### **EQ 1: Are relevant smells in higher rank ?**

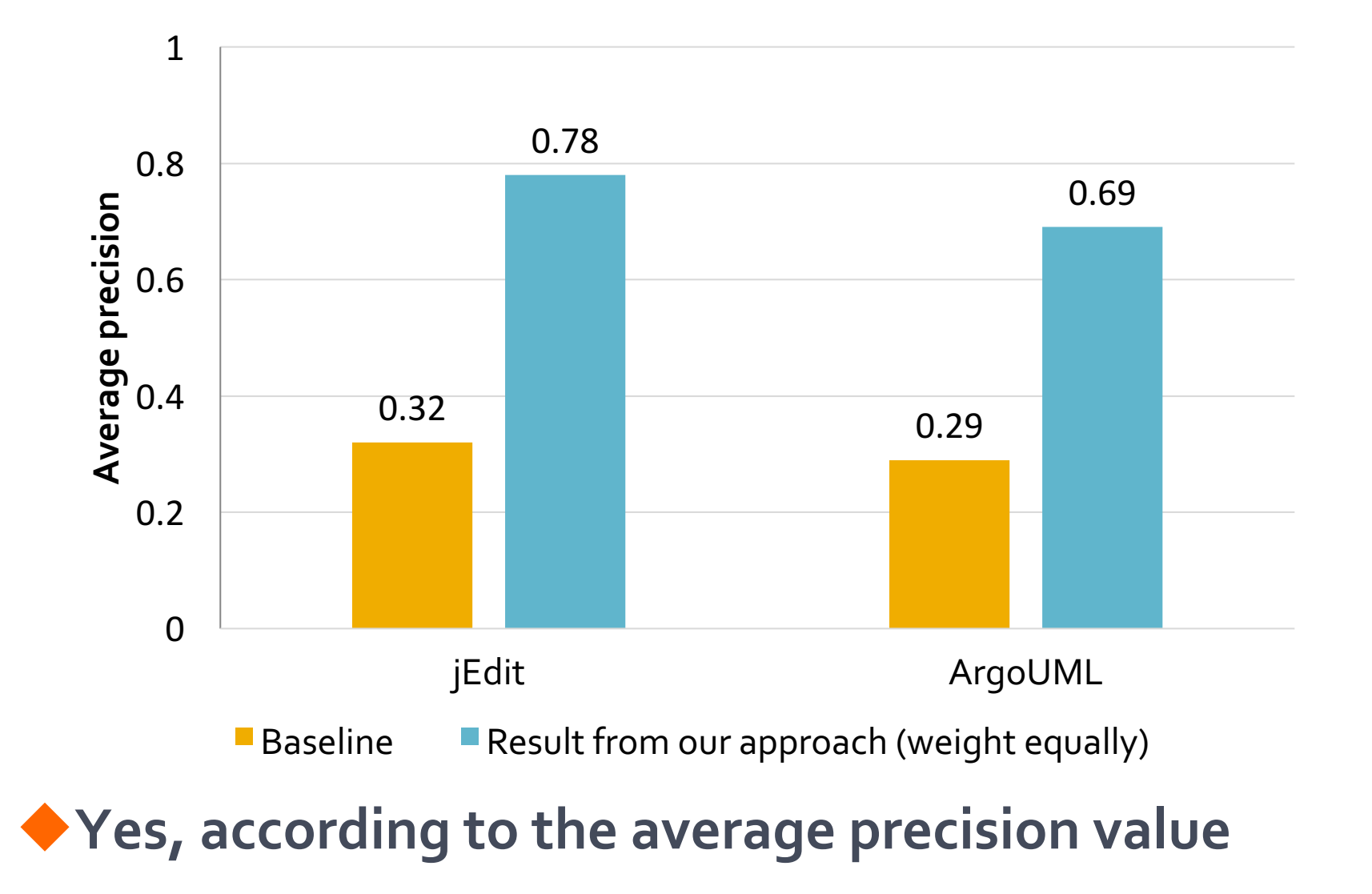

# **EQ 2: Applicable to every smell level?**

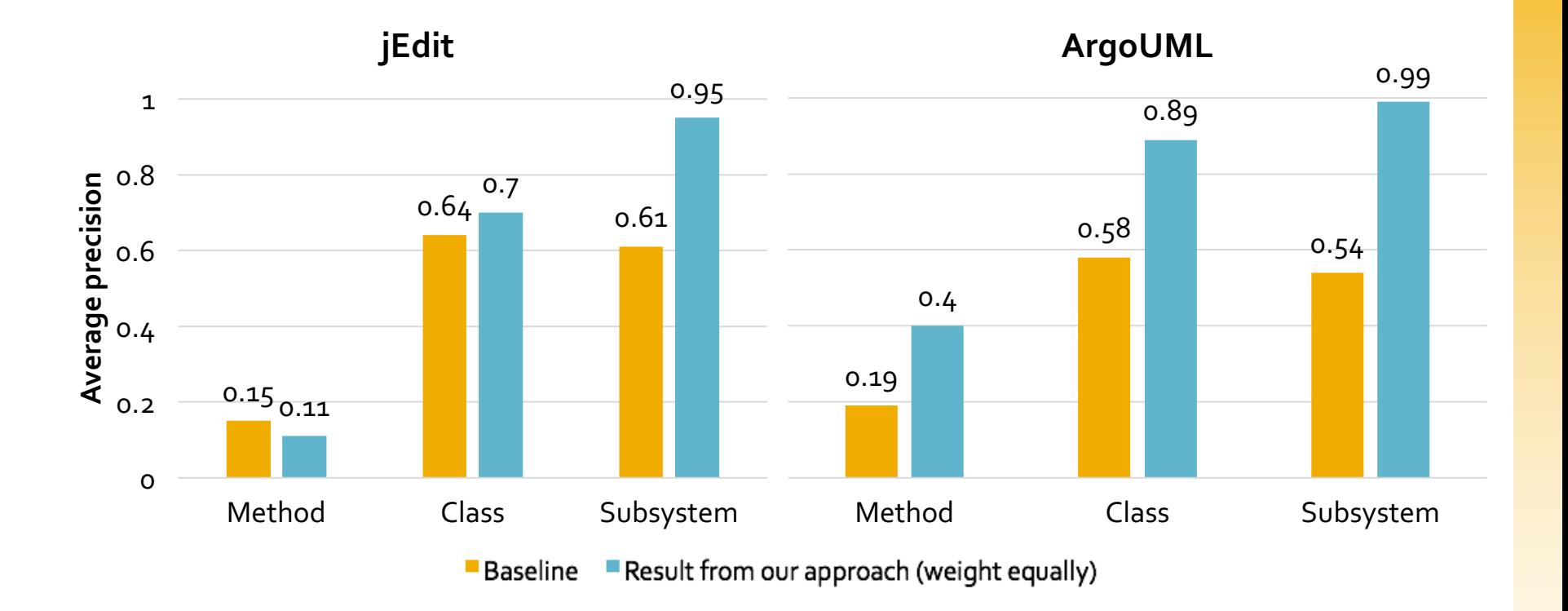

#### ◆ Our technique is more appropriate with the **coarse-grained level code smells**

# **EQ 3 : Weight equally or use probability ?**

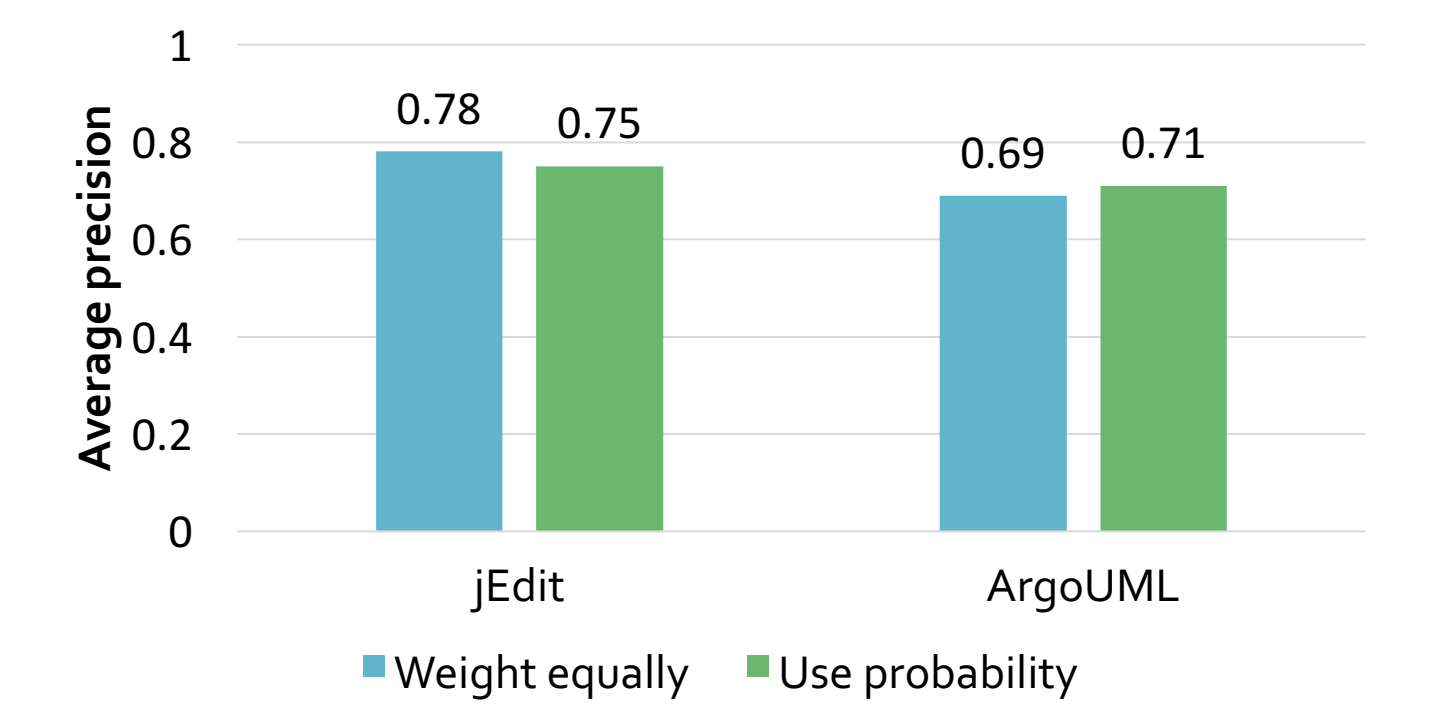

**No significant difference** 

u**Focus on weighting every smells equally** 

- **n** Simplicity
- <sup>n</sup> Availability of 'Probability' value from FL technique

# **Evaluation Questions**

### ◆ **EQ 1: Are relevant smells in higher rank ?** <sup>n</sup> Yes

#### ◆ **EQ 2: Applicable to every smell level?**

■ More appropriate with the coarse-grained level

### ◆ **EQ 3 : Weight equally or use probability ? n** No difference

#### ◆ Our approach is potentially effective, but more **investigation is needed**

# **RELATED WORK**

# **Related work**

#### $\blacklozenge$  Using context of developer for detecting smell

- $\blacksquare$  Hayashi et al. [13]
- $\blacksquare$  Liu et al. [14]
- **n** Supporting **postfactoring** phase

#### ◆ Reducing the number of code smell result

- Komatsuda et al.  $[15]$ 
	- **n** Specifying relevant smell by inserting dummy code
- $\blacksquare$  Fontana et al. [16]
	- **n** Applying strong and weak filter
- **Example 1** Limited to specific type of smells

[13] S. Hayashi, M. Saeki, and M. Kurihara, "Supporting refactoring activities using histories of program modification", IEICE2006

[14] H. Liu, X. Guo, and W. Shao, "Monitor-based instant software refactoring", TSE2013

[15]T. Komatsuda, S. Hayashi, and M. Saeki, "Supporting prefactoring using feature location results",IEICE2012

[16] F.A. Fontana, V. Ferme, and M. Zanoni, "Filtering code smells detection results", ICSE2015

# **FUTURE WORK & CONCLUSION**

### **Future work**

◆ To conduct case studies to confirm that relevant **code smells are useful to developers**

### $\blacklozenge$  To consider other factors

- **n** The severity of smells
- $\blacksquare$  The cost needed to fix the smells
- **n** The importance of the issue

#### **Goal**

#### **Approach overview**

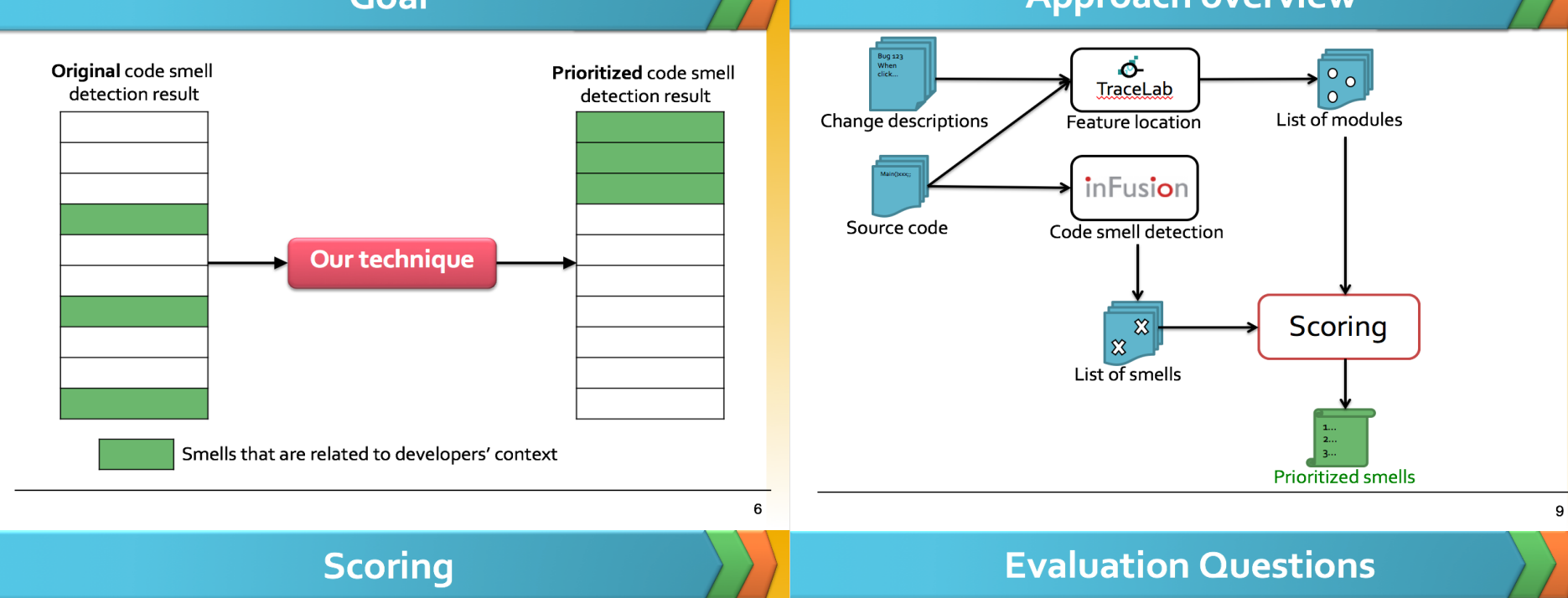

#### ◆ Counting matched module in FL result

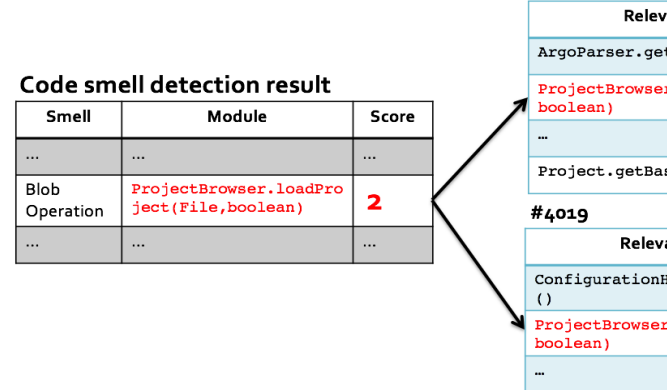

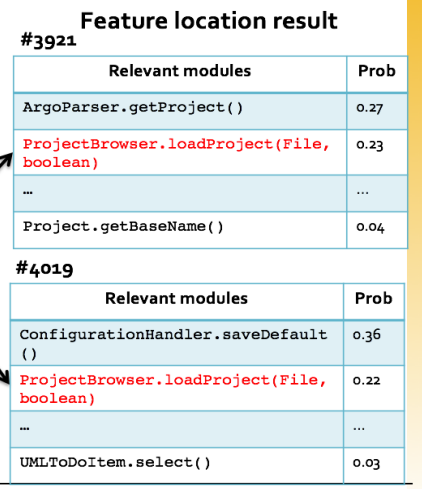

#### ◆ EQ 1: Are relevant smells in higher rank?

 $\blacklozenge$  Yes

- ◆ EQ 2: applicable to any entity type ?
- ◆ More appropriate with the coarse-grained level
- ◆ EQ 3 : weight equally or use probability ? ◆ No difference

16